#### Da modelação até a simulação numérica

#### Stéphane Clain, Rui Ralha

Centro de Matématica, Universidade do Minho

setembro 2011

Universidade do Minho, Março 2011 Stéphane Clain et al : Da modelação à simulação numérica

<span id="page-0-0"></span> $x = x$ 

Motivações e exemplos

#### Método dos Volumes Finitos

#### Computação científica intensiva

Universidade do Minho, Março 2011 Stéphane Clain et al : Da modelação à simulação numérica

 $\lambda$  . The  $\lambda$ 

## Motivações e exemplos

Universidade do Minho, Março 2011 Stéphane Clain et al : Da modelação à simulação numérica

 $QQ$ 

 $\epsilon$  =

#### Convecção de um poluente

Um poluente (químico ou radioactivo) de fracção massica  $\alpha$ desloca-se num fluido.

$$
\partial_t \alpha + \nabla .(V \alpha) - \nabla (A \nabla \alpha) = s
$$

- $\bullet$  s é a fonte de poluição
- $\bullet$   $V(x, t)$  é a velocidade do fluido
- $\bullet$  A é o coeficiente de difusão.

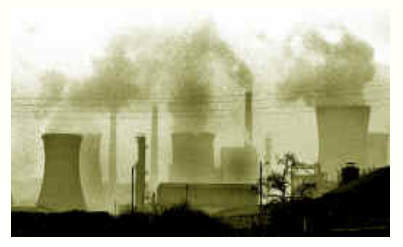

convecção difusão de um poluente

#### Shallow-water

Problema de água, ondas, inundação, tsunami.

$$
\partial_t h + \nabla \cdot (h u) = 0,
$$
  

$$
\partial_t (h u) + \nabla \cdot (h u \otimes u + g \frac{h^2}{2}) = -gh \nabla H
$$

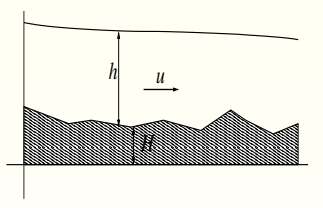

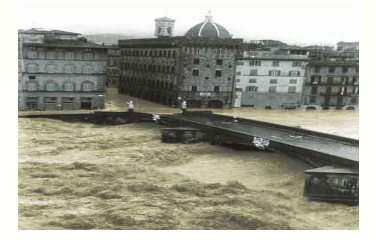

- $\bullet$   $h(x, t)$  altura da água
- $\bullet u(x, t)$  velocidade da água
- $\bullet$  g gravidade
- $\bullet$   $H(x, t)$  topografia do fundo

#### Sistema de Euler

Equação dos gases compressíveis sem viscosidade

$$
\partial_t \rho + \nabla \cdot (\rho u) = 0,
$$
  

$$
\partial_t (\rho u) + \nabla \cdot (\rho u \otimes u + P \text{ Id}) = g,
$$
  

$$
\partial_t (E) + \nabla (u(E + P)) = 0.
$$

- $\bullet$   $\rho$  densidade
- $\bullet$  u velocidade
- $\bullet$  P pressão
- $\bullet$  E energia total

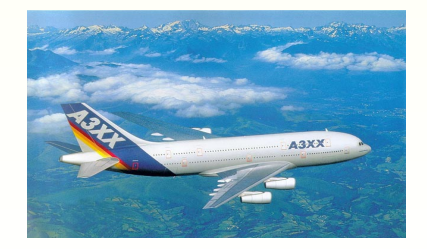

 $QQ$ 

#### Equação dos fluidos imcompressíveis com viscosidade

Agua, atmosfera, lava, polímeros,...

$$
\rho \partial_t(u) + \rho u \nabla u + \nabla P = \mu \Delta u + g,
$$
  

$$
\nabla \cdot u = 0.
$$

- $\bullet$   $\rho$  densidade
- $\bullet$  u velocidade
- $\bullet$  P pressão
- $\bullet$   $\mu$  viscosidade

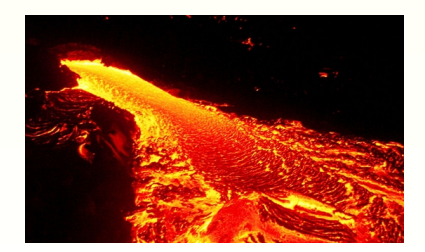

#### Equação da fronteira livre

Fogo de foresta, bolha

$$
\partial_t \phi + u.\nabla \phi + \varepsilon \Delta \phi = 0,
$$
  
\n
$$
\Gamma_t = \{x \text{ tal que } \phi(x, t) = 0\}.
$$

- $\bullet$  φ função superficie de nível
- $\bullet$  u velocidade da frente
- $\bullet$   $\varepsilon$  coeficiente de curvatura
- $\bullet$   $\Gamma_t$  posição da frente no tempo t.

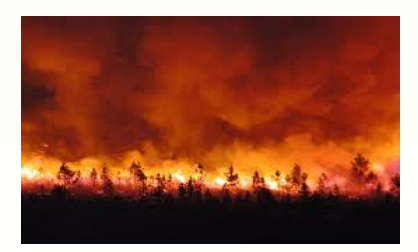

م م

#### Disjunctor meio tensão.

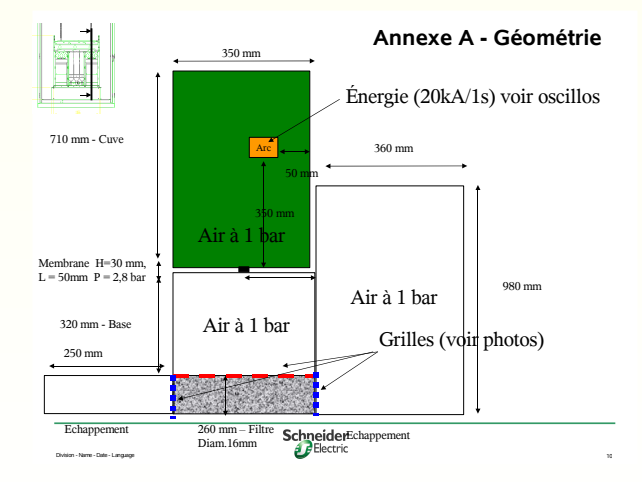

Stéphane Clain et al : Da modelação à simulação numérica Universidade do Minho, Março 2011

and in  $\overline{A}$ 

医阿里氏阿里氏

 $2990$ 

 $\equiv$ 

#### Malha 2D do disjunctor.

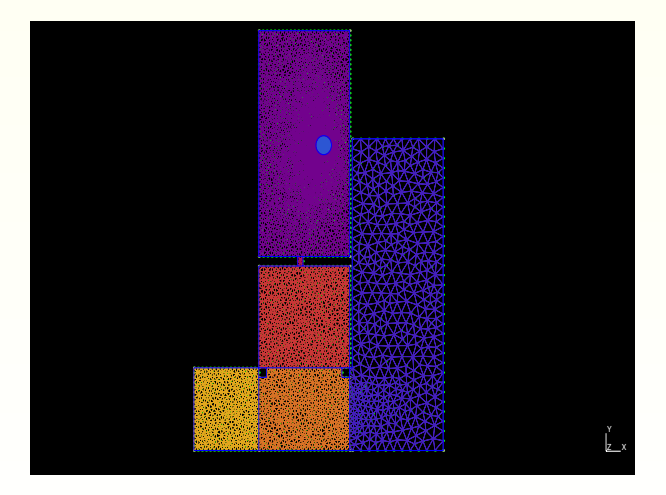

Universidade do Minho, Março 2011 Stéphane Clain et al : Da modelação à simulação numérica

4 0 8

同

×  $\sim$ к. Ε  $\,$ ∍

 $\rightarrow$ 

つくへ

∍

#### Simulação numérica do disjunctor MV (temperatura e velocidade)

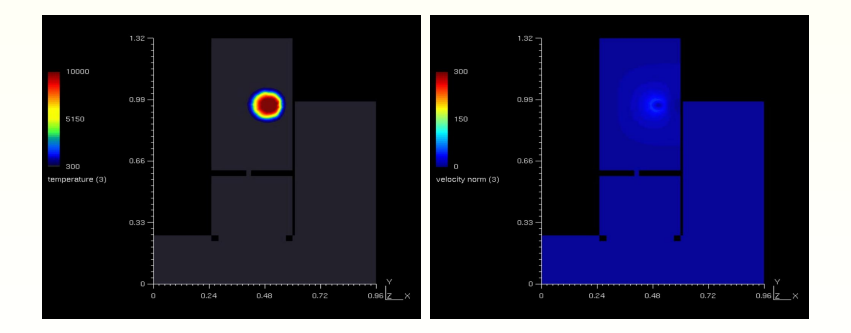

Universidade do Minho, Março 2011 Stéphane Clain et al : Da modelação à simulação numérica

 $\sim$  m

 $QQ$ 

#### A tocha ICP (Inductively Coupled Plasma)

Objectivo: Simulação numérica da tocha do LAEPT

- Frequência 64 MHz.
- Potência 4kW.
- $\bullet$  Tensão de 4.5kV sob 600 mA
- $\bullet$  Geometria axisimétrica.
- Injecção do gás com "swirl".
- Dimensões  $5 \, \text{cm} \times 10 \, \text{cm}$

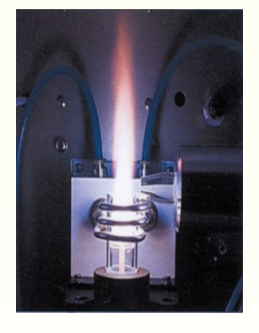

Aplicação Estudo da radiação na atmosféra de marte ou titã.

#### Temperatura da chama com pressão atmosferica

- Argon,  $Ar$  100%: temperatura  $\approx$  $7000 - 8000K$ .
- Terra,  $N_2$  80%,  $O_2$  20% : temperatura  $≈ 4000 - 5000K$ .
- Marte,  $N_2$  3%,  $CO_2$  97% : temperatura  $\approx 6000K$ .
- Titã,  $N_2$  98%,  $CH_4$  2% : temperatura  $≈ 3500 - 4000K$ .

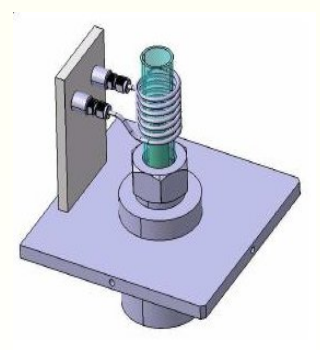

#### Modelação e simulação da tocha:

- Modelo evolutivo em tempo (simular a ignição).
- Considerar geometrias complexas.
- Simetria de rotação relativamente ao eixo da tocha.
- Tempo de computação razoável (algumas horas).
- Aumentar a complexidade dos modelos, passo a passo.

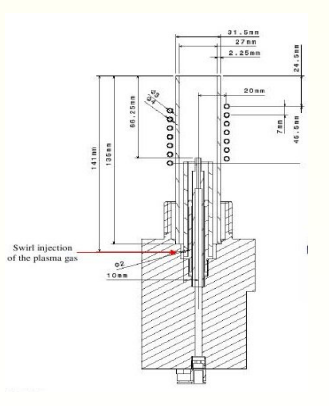

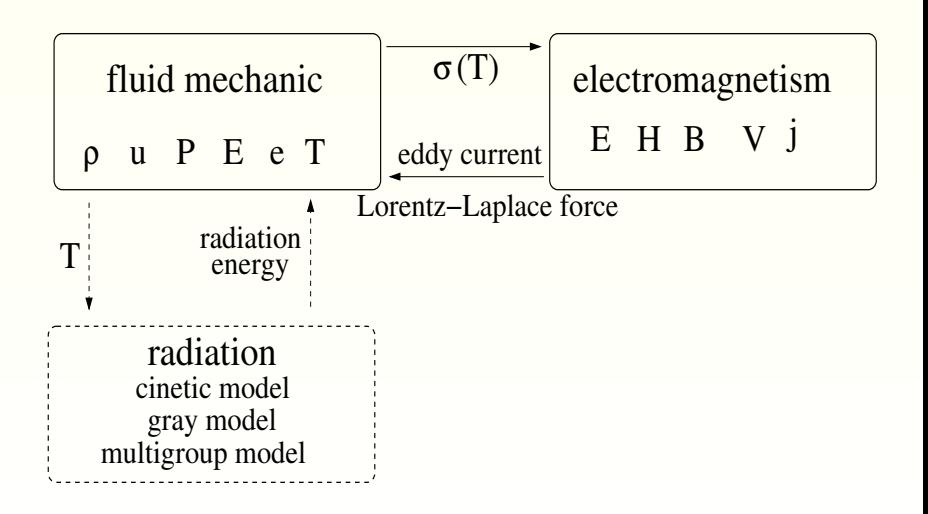

 $QQ$ 

Configuração

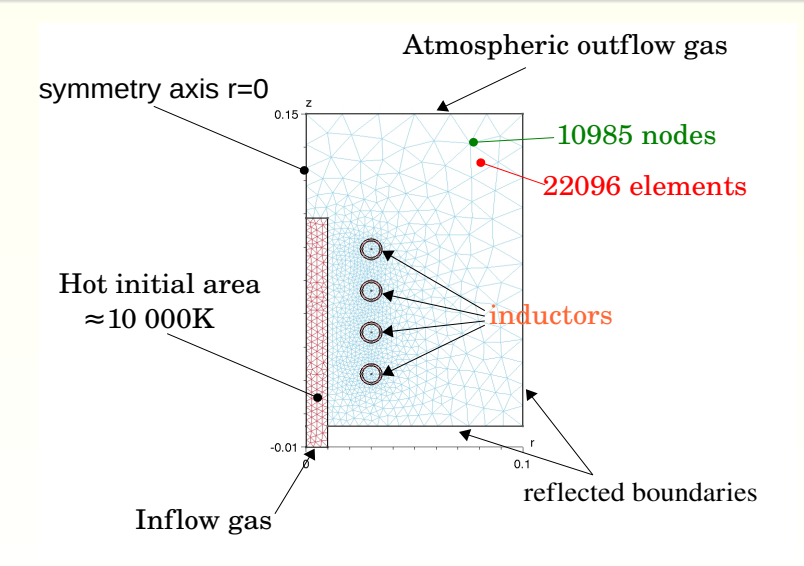

 $QQ$ 

#### Simulação numérica

#### **Temperatura**

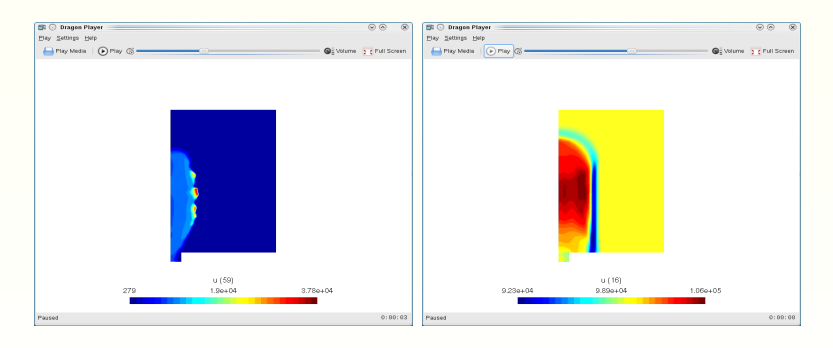

**Temperatura** 

Pressão

メロメ メ母 メメヨメメヨ

 $2990$ 

 $\sim$ ∍

Universidade do Minho, Março 2011 Stéphane Clain et al : Da modelação à simulação numérica

## Método dos volumes finitos

Universidade do Minho, Março 2011 Stéphane Clain et al : Da modelação à simulação numérica

 $\mathbb{R}^n \times \mathbb{R}^n \rightarrow \mathbb{R}^n \times \mathbb{R}^n$ 

 $QQ$ 

Ξ

#### Movimento de um grupo de pessoas

$$
\partial_t \rho + \nabla(V \rho) = 0, \quad \rho(t = 0, .) = \rho^0(.)
$$

- $\bullet$   $\rho(x,t)$  densidade da população,  $x \in \Omega$ ,  $t > 0$ .
- V velocidade das pessoas.

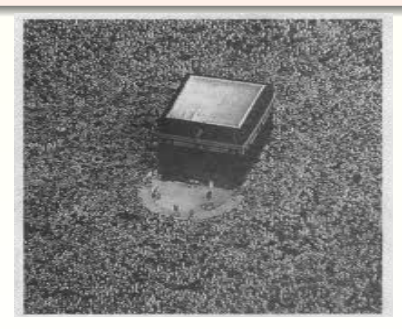

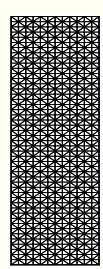

 $\mathcal{T}_h$  Malha do domínio poligonal  $\Omega \subset \mathbb{R}^2$  em triângulos.

- $K_i$  o elemento de volume.
- $S_{ij} = K_i \cap K_j$  o lado comum.

- $\nu(i)$  conjunto dos indices dos elementos  $K_i$  adjacentes a  $K_i$ .
- $\bullet$   $n_{ij}$  o vector normal exterior a  $K_i$  sobre  $S_{ij}$ .

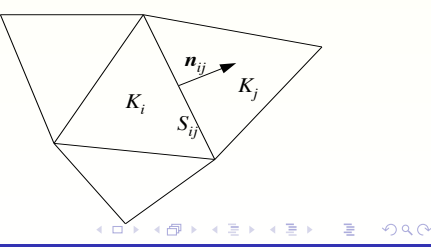

#### Princípio de conservação

 $\Rightarrow$  *Integração sobre o volume*  $K_i$ 

$$
\int_{K_i} \partial_t \rho dx + \int_{K_i} \nabla .(V\rho) dx = 0.
$$

⇒ *F´ormula de Green-Gauss*

$$
\frac{d}{dt} \int_{K_i} \rho(x, t) dx + \int_{\partial K_i} \rho(x, t) Y \cdot \mathbf{n} ds = 0.
$$

 $\Rightarrow$  *Integração entre t<sup>n</sup>* e  $t^{n+1} = t^n + \Delta t$ 

$$
\int_{K_i} \rho(x, t^{n+1}) dx = \int_{K_i} \rho(x, t^n) dx
$$

$$
- \sum_{j \in \nu(i)} \int_{t^n}^{t^{n+1}} \int_{S_{ij}} \rho(x, t) V \cdot \mathbf{n}_{ij} ds.
$$

Aproximação da função :

$$
\rho_i^n \approx \frac{1}{|K_i|} \int_{K_i} \rho(x, t^n) dx, \qquad \rho_i \qquad \overbrace{\mathbf{p}_i \qquad \mathbf{n}_{ij}}^{\mathbf{p}} \tag{fluxo "upwind"}
$$

*Aproxima¸c˜ao do fluxo :*

$$
\frac{1}{\Delta t |S_{ij}|} \int_{t^n}^{t^{n+1}} \int_{S_{ij}} \rho(x, t) V \mathbf{n}_{ij} = [V \cdot n_{ij}]^+ \rho_i^n + [V \cdot n_{ij}]^- \rho_j^n
$$

and in

 $V$ .

**何 ) ( ヨ ) ( ヨ )** 

 $299$ 

э

#### Esquema Volumes Finitos

$$
\rho_i^{n+1} = \rho_i^n - \sum_{j \in \nu(i)} \frac{\Delta t |S_{ij}|}{|K_i|} \left( [V_{ij}.n_{ij}]^+ \rho_i^n + [V_{ij}.n_{ij}]^- \rho_j^n \right).
$$

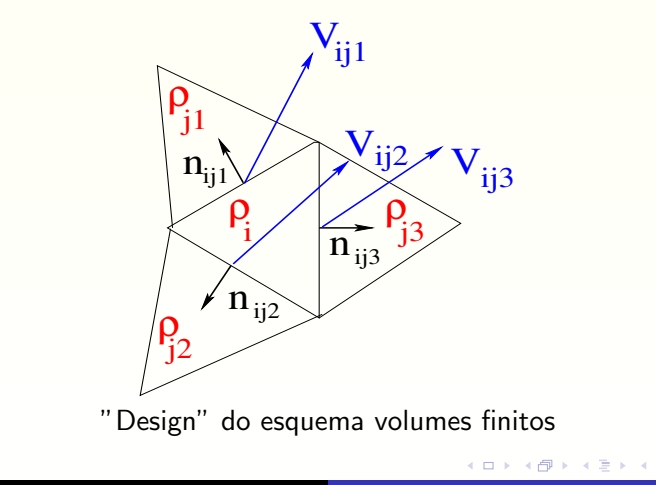

Universidade do Minho, Março 2011 Stéphane Clain et al : Da modelação à simulação numérica

つくへ

#### Desafio actual: Esquema V. F. de muito alta ordem

$$
\rho_i^{n+1} = \rho_i^n - \sum_{j \in \nu(i)} \frac{\Delta t |S_{ij}|}{|K_i|} \sum_{r=1}^R \xi_r \left( [V_{ij,r} \cdot n_{ij}]^+ \rho_{ij,r}^n + [V_{ij,r} \cdot n_{ij}]^- \rho_{ji,r}^n \right).
$$

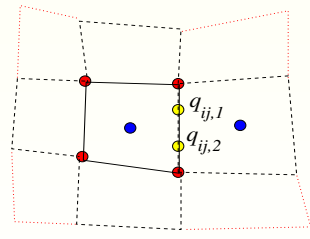

volumes finitos de ordem muito elevado

- Precis˜ao muito mais elevada.
- Difus˜ao numerica reduzida
- "computational cost"menos elevados para um dada.
- Algoritmos mais complexos

#### A realistic case: shock on cylinder cavity

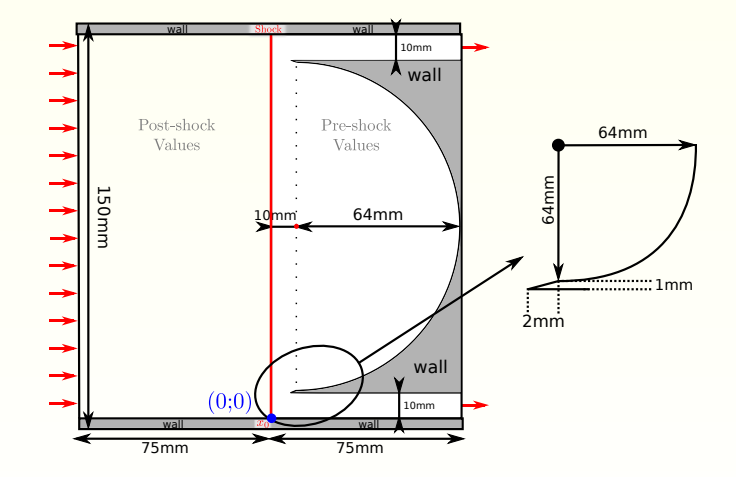

B. W. Skews and H. Kleine, *Flow features resulting from shock wave impact on a cylindrical cavity*, J. Fluid Mech., 580 (2007) 481–493.

Universidade do Minho, Março 2011 Stéphane Clain et al : Da modelação à simulação numérica

### Experimental results

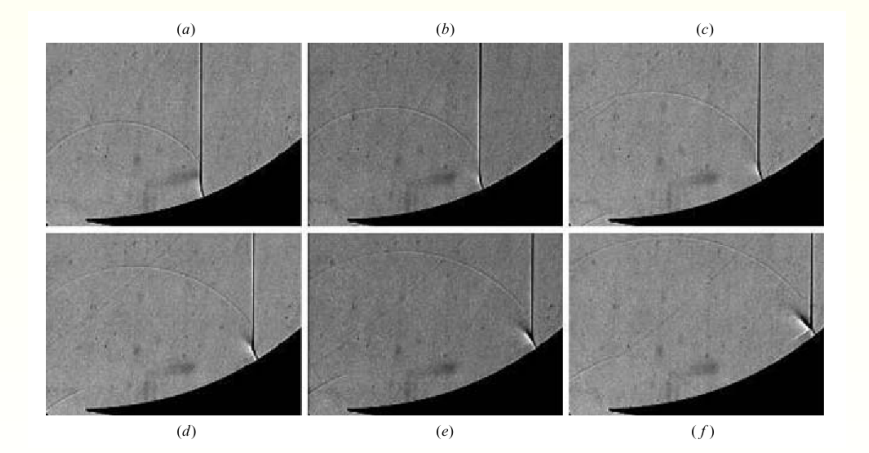

 $\left\langle \cdot \right\rangle$  .  $\Box$ 

 $\,$ a.

個 ト イミト イミト

 $299$ 

э

#### **Numerical simulations**

Universidade do Minho, Março 2011 Stéphane Clain et al : Da modelação à simulação numérica

 $\sim$  m

 $\mathbf{y} \rightarrow \mathbf{z}$  . If  $\mathbf{y}$ 

一本語

点

 $299$ 

э

# Computação científica de alto desempenho<br>'high performance computing'

Universidade do Minho, Março 2011 Stéphane Clain et al : Da modelação à simulação numérica

- Vectorização com SIMD: XMM (MultiMedia Extention 1997), SSE (Streaming SIMD Extention 1999-2006), AVX (advanced Vector Extention 2011) (7.6 Gflops *without*, 30 Gflop/s *with* per core).
- Programação Multi-core: OpenMP, Pthread. Usar 4 ate 24 cores com memoria partilhada (peak 24x30=720 Gflops).
- · Programação GPU : CUDA, OpenCL. Utilizar as capacidades de calculo do GPU. Placas dedicadas Tesla, Fermi (500
- Programação paralela : MPI para comunicar com milhares de computadores. Exemplo: computador Jaguar Cray XT5-HE with 224 256 Opteron 6-core 2.6 GH 2 300 000 Gflop/s).

 $\mathcal{A}$  and  $\mathcal{A}$  in the set of  $\mathcal{B}$  is a set of  $\mathcal{B}$  in the set

- Vectorização com SIMD: XMM (MultiMedia Extention 1997), SSE (Streaming SIMD Extention 1999-2006), AVX (advanced Vector Extention 2011) (7.6 Gflops *without*, 30 Gflop/s *with* per core).
- Programação Multi-core: OpenMP, Pthread. Usar 4 ate 24 cores com memoria partilhada (peak 24x30=720 Gflops).
- · Programação GPU : CUDA, OpenCL. Utilizar as capacidades de calculo do GPU. Placas dedicadas Tesla, Fermi (500
- Programação paralela : MPI para comunicar com milhares de computadores. Exemplo: computador Jaguar Cray XT5-HE with 224 256 Opteron 6-core 2.6 GH 2 300 000 Gflop/s).

 $\mathcal{A}$  and  $\mathcal{A}$  in the set of  $\mathcal{B}$  is a set of  $\mathcal{B}$  in the set

- Vectorização com SIMD: XMM (MultiMedia Extention 1997), SSE (Streaming SIMD Extention 1999-2006), AVX (advanced Vector Extention 2011) (7.6 Gflops *without*, 30 Gflop/s *with* per core).
- Programação Multi-core: OpenMP, Pthread. Usar 4 ate 24 cores com memoria partilhada (peak 24x30=720 Gflops).
- · Programação GPU : CUDA, OpenCL. Utilizar as capacidades de calculo do GPU. Placas dedicadas Tesla, Fermi (500  $Gflop/s$ ).
- Programação paralela : MPI para comunicar com milhares de computadores. Exemplo: computador Jaguar Cray XT5-HE with 224 256 Opteron 6-core 2.6 GH 2 300 000 Gflop/s).

 $\mathcal{A}$  and  $\mathcal{A}$  in the set of  $\mathcal{B}$  is a set of  $\mathcal{B}$  in the set

- Vectorização com SIMD: XMM (MultiMedia Extention 1997), SSE (Streaming SIMD Extention 1999-2006), AVX (advanced Vector Extention 2011) (7.6 Gflops *without*, 30 Gflop/s *with* per core).
- Programação Multi-core: OpenMP, Pthread. Usar 4 ate 24 cores com memoria partilhada (peak 24x30=720 Gflops).
- · Programação GPU : CUDA, OpenCL. Utilizar as capacidades de calculo do GPU. Placas dedicadas Tesla, Fermi (500  $Gflop/s$ ).
- · Programação paralela : MPI para comunicar com milhares de computadores. Exemplo: computador Jaguar Cray XT5-HE with 224 256 Opteron 6-core 2.6 GH 2 300 000 Gflop/s).

A . . 3 . . 3

• SSE4 version: mais registros para limitar o accesso a memoria

• AVX version: resgistros de 256 bits YMM. 4 operações de dupla precisão simultaneamente.

· AVX version: operações não destrutivas (com 3 registros)

• AVX version: tranferência de blocos de memória com data alinhada. Para espositros internos

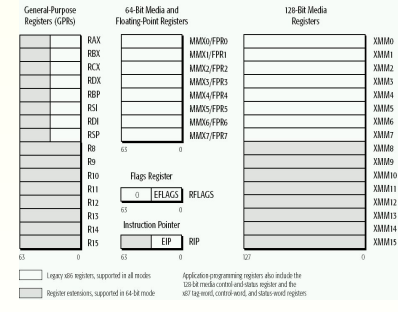

イロト イ伊 ト イヨ ト イヨ

- Distribuir cálculos independentes sobre diferentes cores.
- Memória partilhadas entre os diferentes cores.
- Os compiladores realizam este operação com pragma. Fácil de programar

#### *Ciclo monocore* for(int i=0; i<99999;i++)  $a[i] = b[i] + 9$ : *Ciclo multicore com* OpenMP #include <omp.h> #pragma omp parallel for for(int i=0; i<99999;i++)  $a[i] = b[i] + 9$ ;

 $\bullet$  O principal problema é o acesso à memória (conflitos de acesso, fluxo limitado no 'bus').

 $\mathcal{A} \cong \mathcal{B} \times \mathcal{A} \cong \mathcal{B}$ 

 $200$ 

· Distribuir um conjunto de operações dentro um thread constituido de vários nós de cálculo em paralelos

- · Muitas unidades de cálculo para um preço muito baixo.
- E necessario uma livraria para 'falar' com ´ o GPU. (CUDA, OpenCL)
- Transferência da memória CPU⇔ GPU
- · Estrutura dos dados específica (blocos de memória em 2<sup>n</sup>)

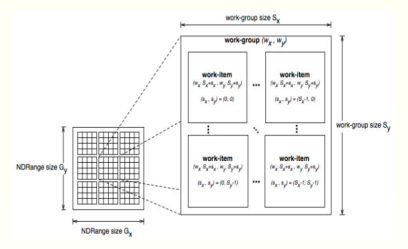

→ (母) → (目) → (目)

 $QQ$ 

OpenCL threads

and an

#### Parallel computing

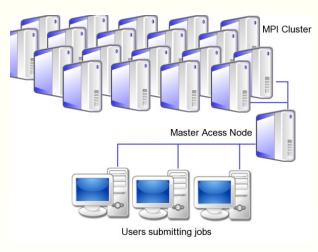

MPI cluster: PC farm

- Memória partilhada. Cada computador é um nó de calculo independente.
- Sistema de comunicação e transferência de dados (MPI).
- Programação e esquemas numéricos especificas.
- Não há limitação do número de máquinas.

#### Conclusões

- Modela¸c˜ao − *>* Esquema num´erica − *>* Implementa¸c˜ao − *>* Simula¸c˜ao
- Projetos volumes finitos de ordens muitas elevadas
- $\bullet$  Projetos shallow-water Tsunami (geofísica)
- Projetos FCT: simulação de um escoamento de polímeros

*Objectivos :* Realizar uma implementação eficiente de alto desempenho usando as vários técnicas.

*Tese de Mestrado:* Propostas para realizar uma tese de mestrado no domínio da simulação numérica e o cálculo cientifico intensivo com técnica de vectorização, GPU ou paralelização.

*Bolsa Post-Mestrado* Desenvolvimento de código de computador eficiente para escoamente de polímeros. PhD thesis possível.

メ 何 メ メ ヨ メ ス ヨ メー

 $200$